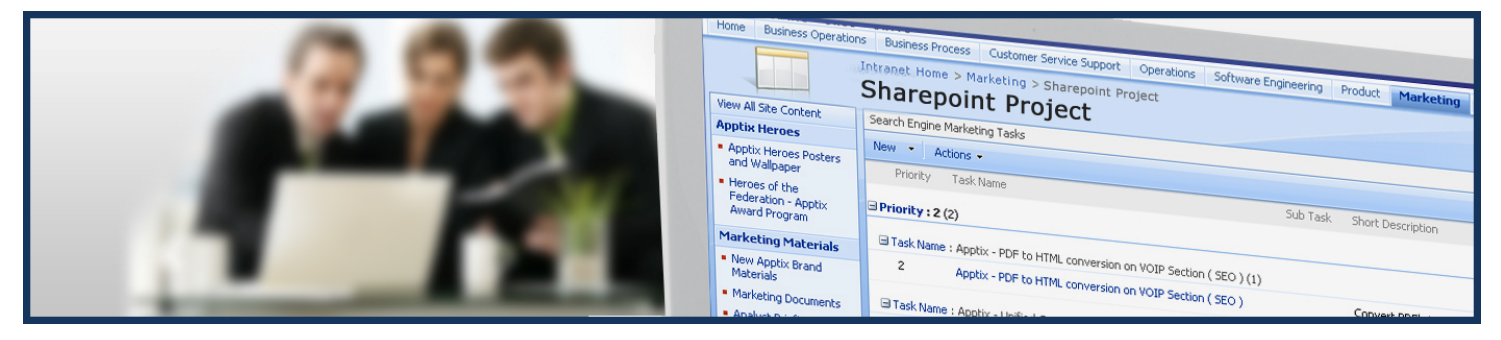

## **Site Builder Pack--Apptix SharePoint Web Parts**

*Share information within your organization or with partners and customers using SharePoint*

**Extend SharePoint beyond its "out of the box" capabilities with Apptix's SharePoint Web Parts Packages. The Site Creation Package allows customers to create more efficient sites quickly. The Web Parts included in the package provide customers with a simple method to customize a SharePoint site. Transform your site into a professionally designed, interactive user experience by using the most common and useful SharePoint add-ons included in the Site Builder Pack.** 

## **Apptix SharePoint Web Parts-Site Builder Pack Features Overview**

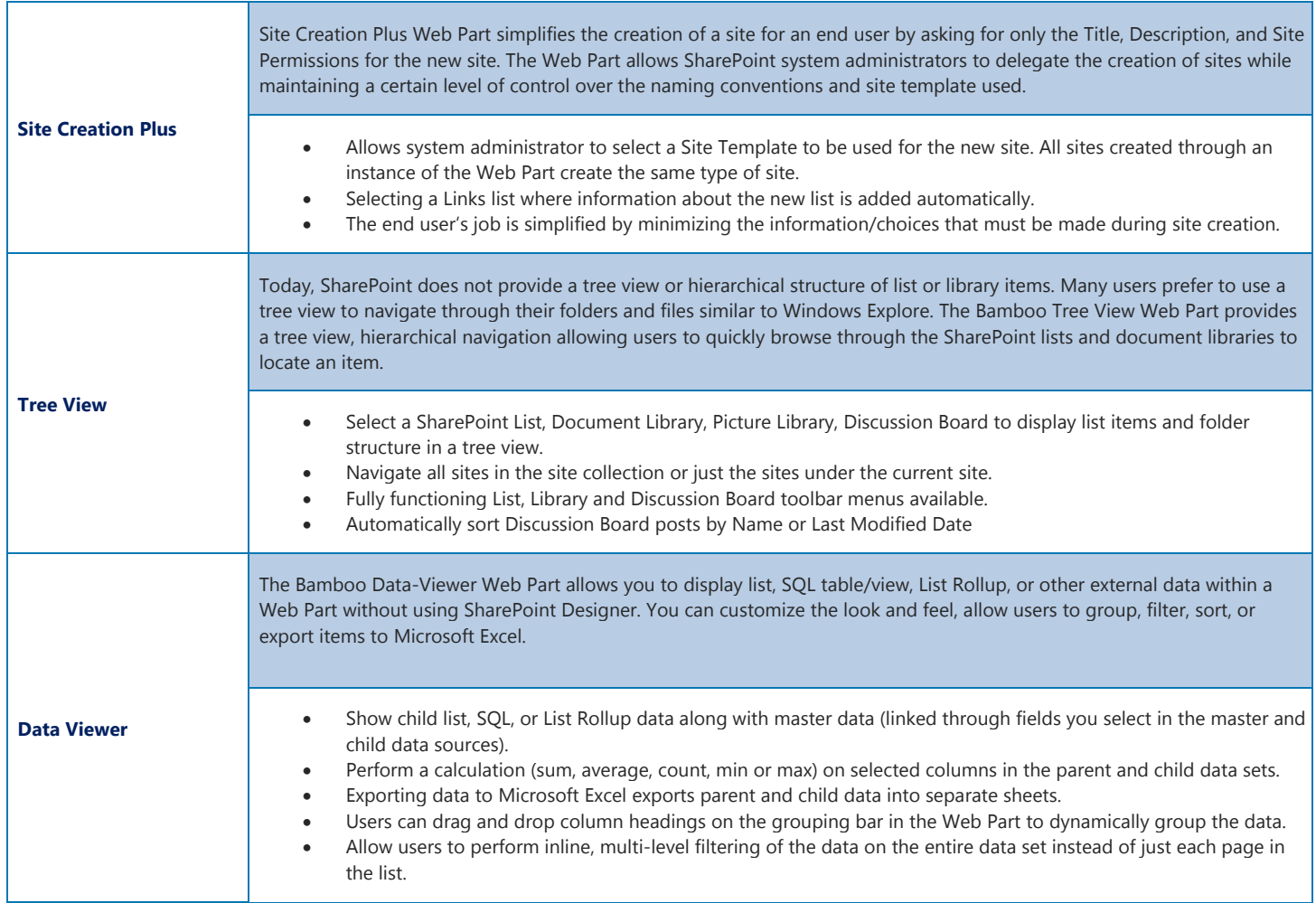

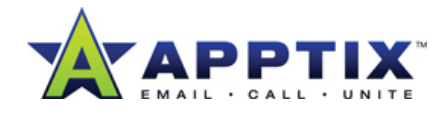

## **Apptix SharePoint Web Parts-Site Builder Pack Features Overview**

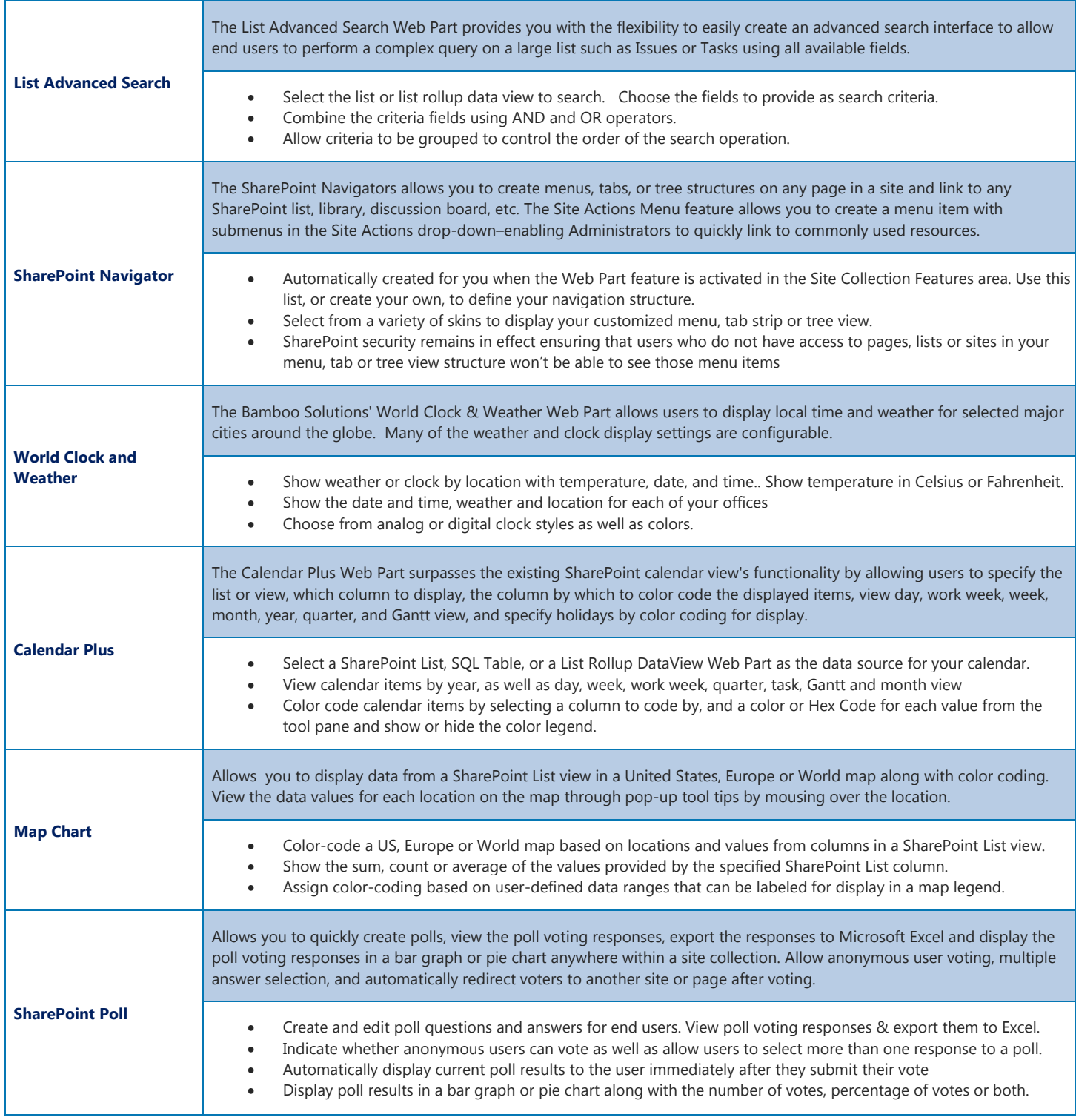

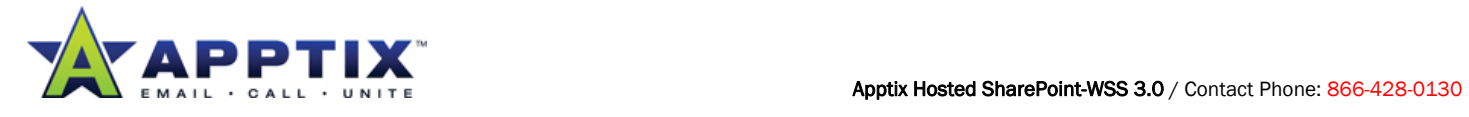